#### **Recalage non linéaire d'images TEP et TDM du poumon, prenant en compte un modèle de respirationet les éventuelles pathologies**

Isabelle Bloch, Elsa Angelini, Sylvie Chambon, Antonio MorenoAnand P. Santhanam $^{2,3}$ , Jannick P. Rolland $^3$ 

 $^1$  TELECOM ParisTech (ENST), CNRS UMR 5141 LTCI, Paris, France

 $^2$  ODALab, University of Central Florida, Etats-Unis

 $3$  Department of Radiation Oncology, MD Anderson Cancer Center,

Orlando, Etats-Unis

Financement : projet ANR MARIO et Segami

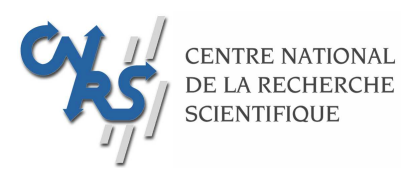

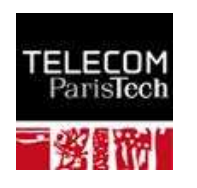

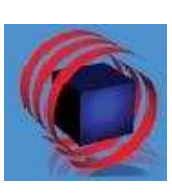

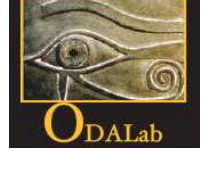

#### **Contexte d'application**

- •Cancer du poumon et radiothérapie
- •**· Inconvénient de la radiothérapie : toxicité pour les tissus sains**
- • Il est important de connaître avec précision la position et l'extension de la pathologie pour réduire les doses de radiationdans les tissus sains

⇒ Acquisition d'images complémentaires : anatomiques (TDM ou CT)<br>et fonctionnelles (TEP) et fonctionnelles (TEP)

**Projet MARIO** : Modélisation de l'Anatomie normale et pathologique pour le Recalage non-linéaire entre Images CT et TEP enOncologie

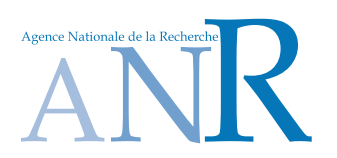

#### **Recalage multimodalité**

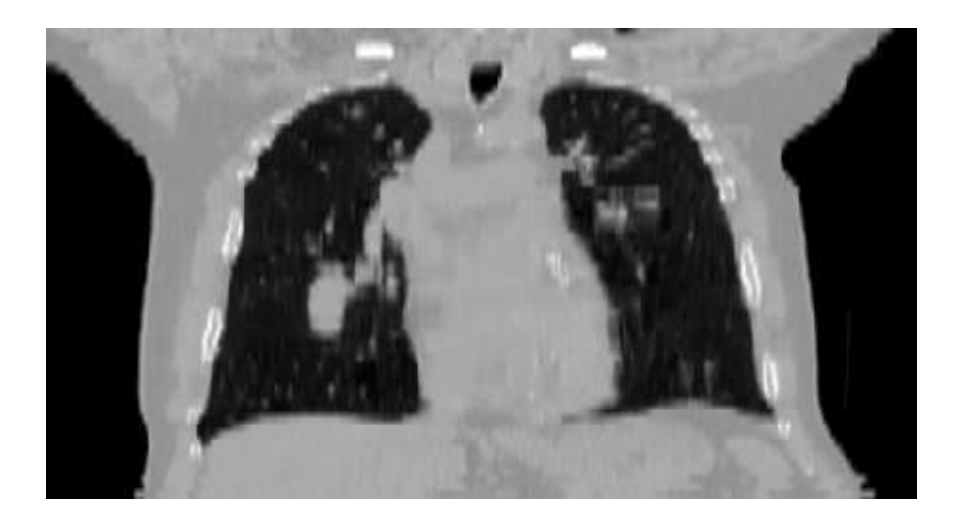

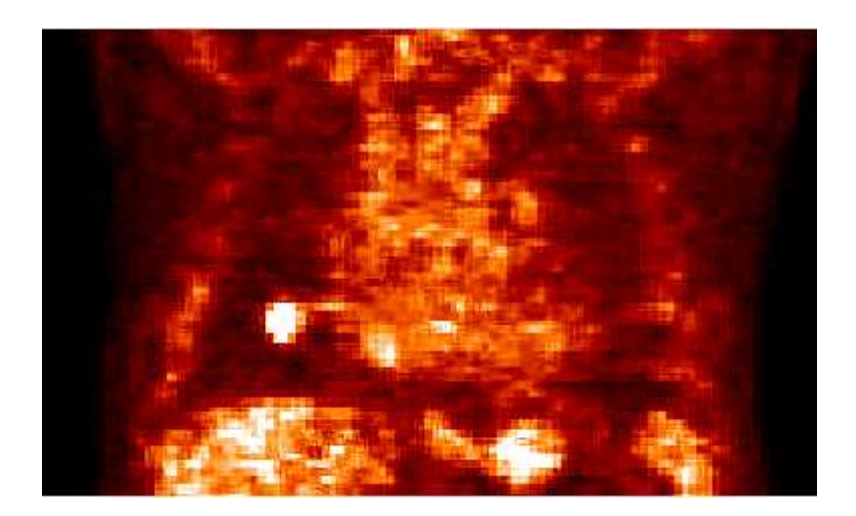

anatomie métabolisme acquisition rapide (quelques secondes) apnée ou respiration normale image moyennée bonne précision :  $\sim 1 \times 1 \times 1$  mm $^3$ 

TDM/CT TEP/PET (∼ <sup>30</sup> minutes)  $^{3}$  image floue :  $\sim4\times4\times4$  mm $^{3}$ 

VOLUMES 3D

#### **Recalage multimodalité**

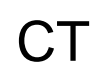

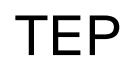

TEP recalée

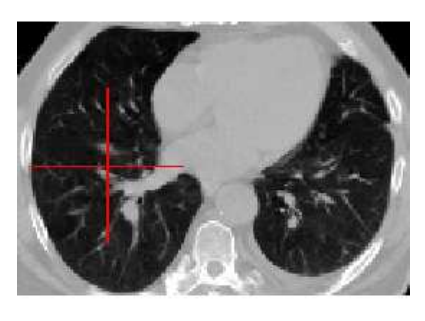

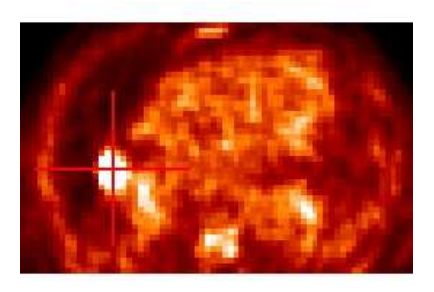

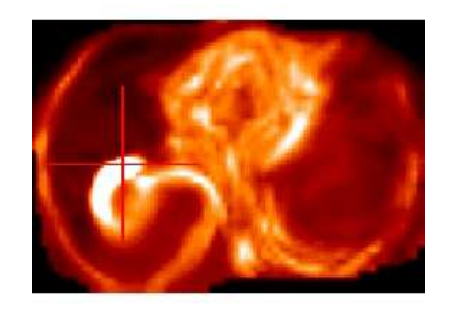

COUPE AXIALE 1

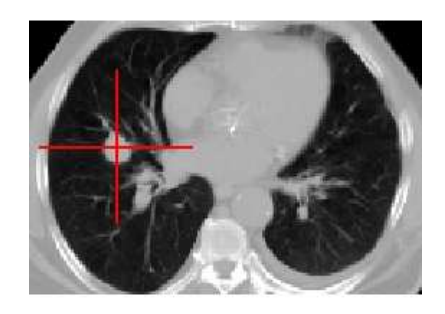

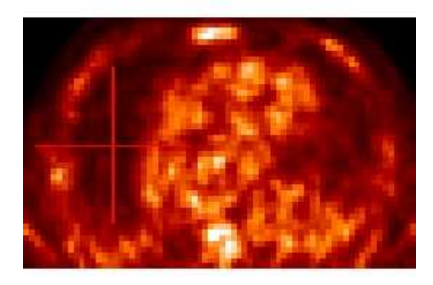

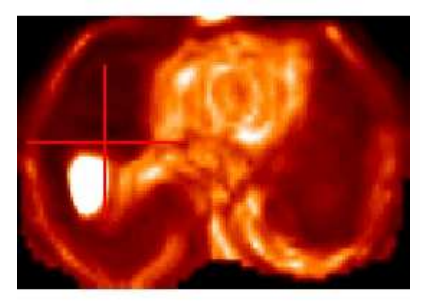

E 1 COUPE AXIALE 2

#### **Objectifs de ces travaux**

- • Développer des outils pour le recalage CT/TEP dans le cas destumeurs : contraintes pour la radiothérapie
- • Déformations physiologiquement réalistes :
	- Utilisation de points d'intérêt anatomiques
	- •**• Prise en compte de la respiration : utilisation d'un modèle de** respiration spécifique au patient

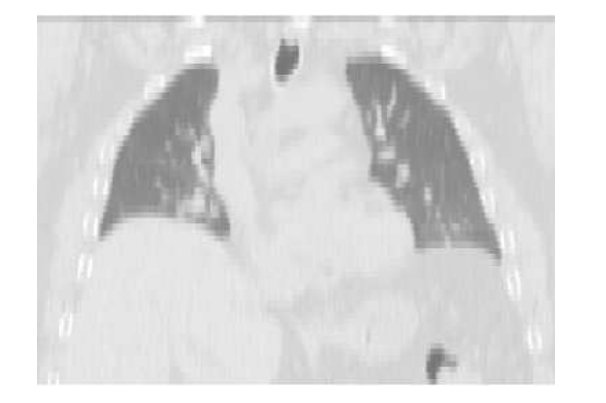

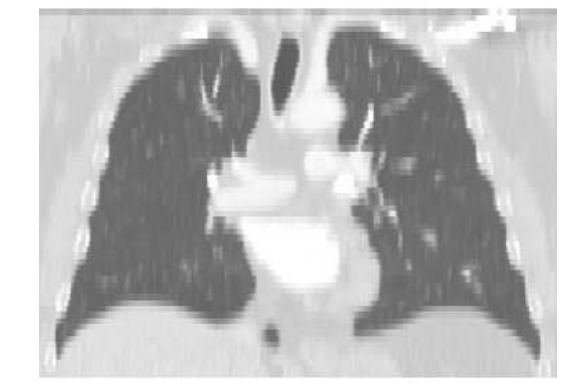

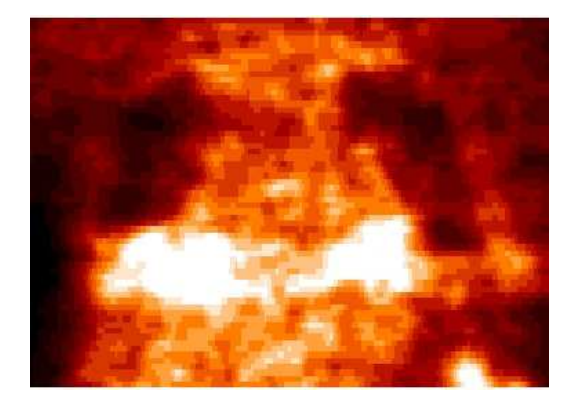

CT en fin d'expiration CT en fin d'inspiration TEP MÊME COUPE CORONALE

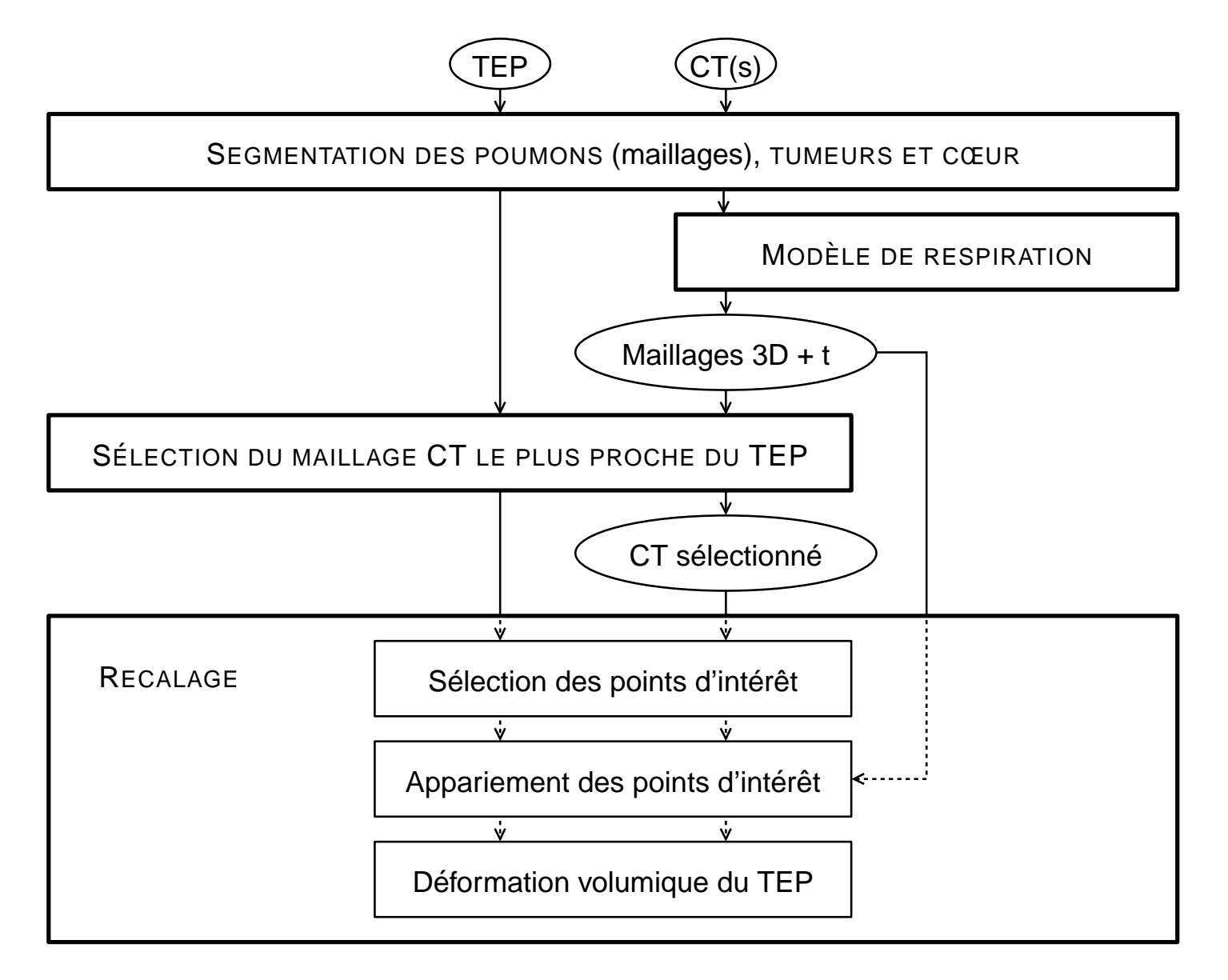

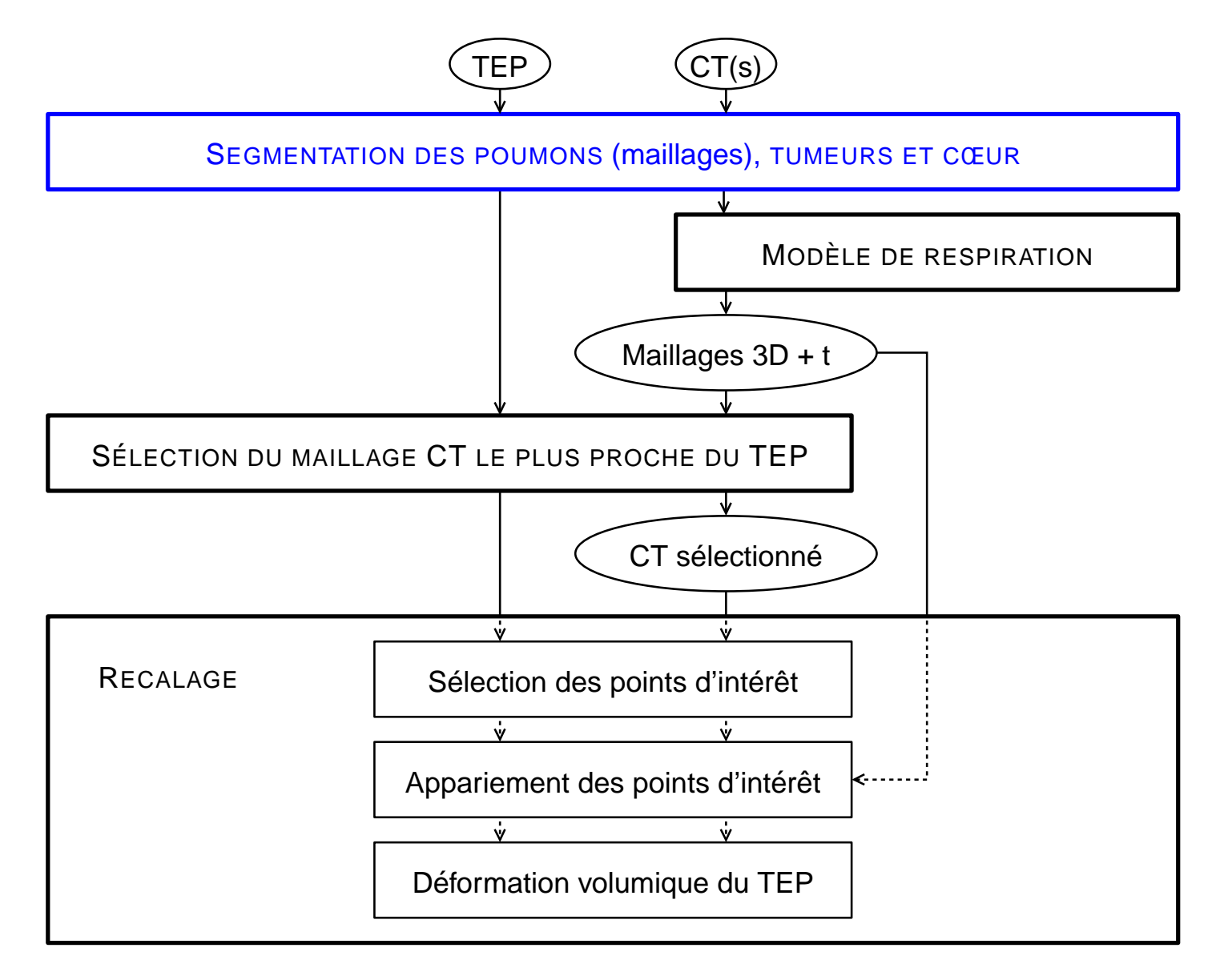

#### **Segmentation**

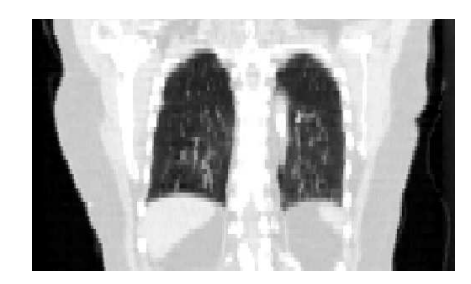

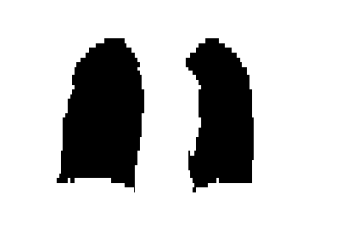

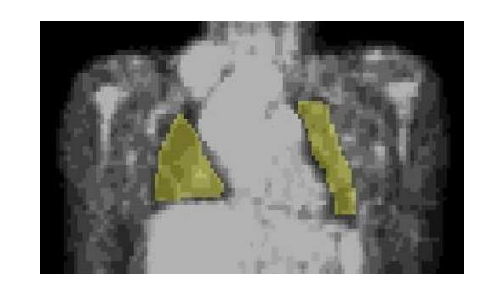

#### SEGMENTATION DES POUMONS EN CT ET EN TEP

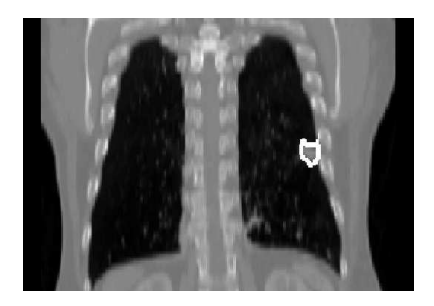

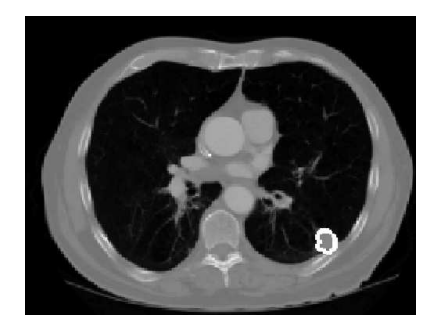

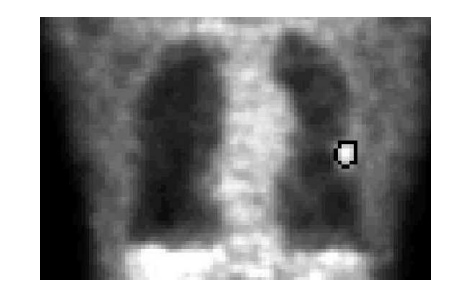

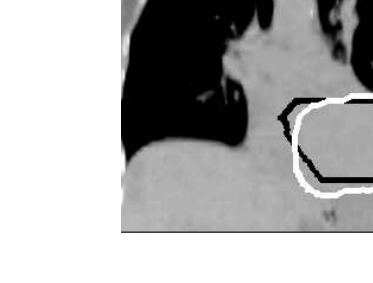

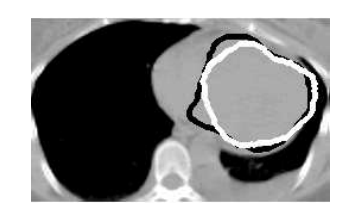

 <sup>S</sup>EGMENTATION DU CŒUR EN CT

#### SEGMENTATION DE LA TUMEUR EN CT ET EN TEP

#### **Segmentation**

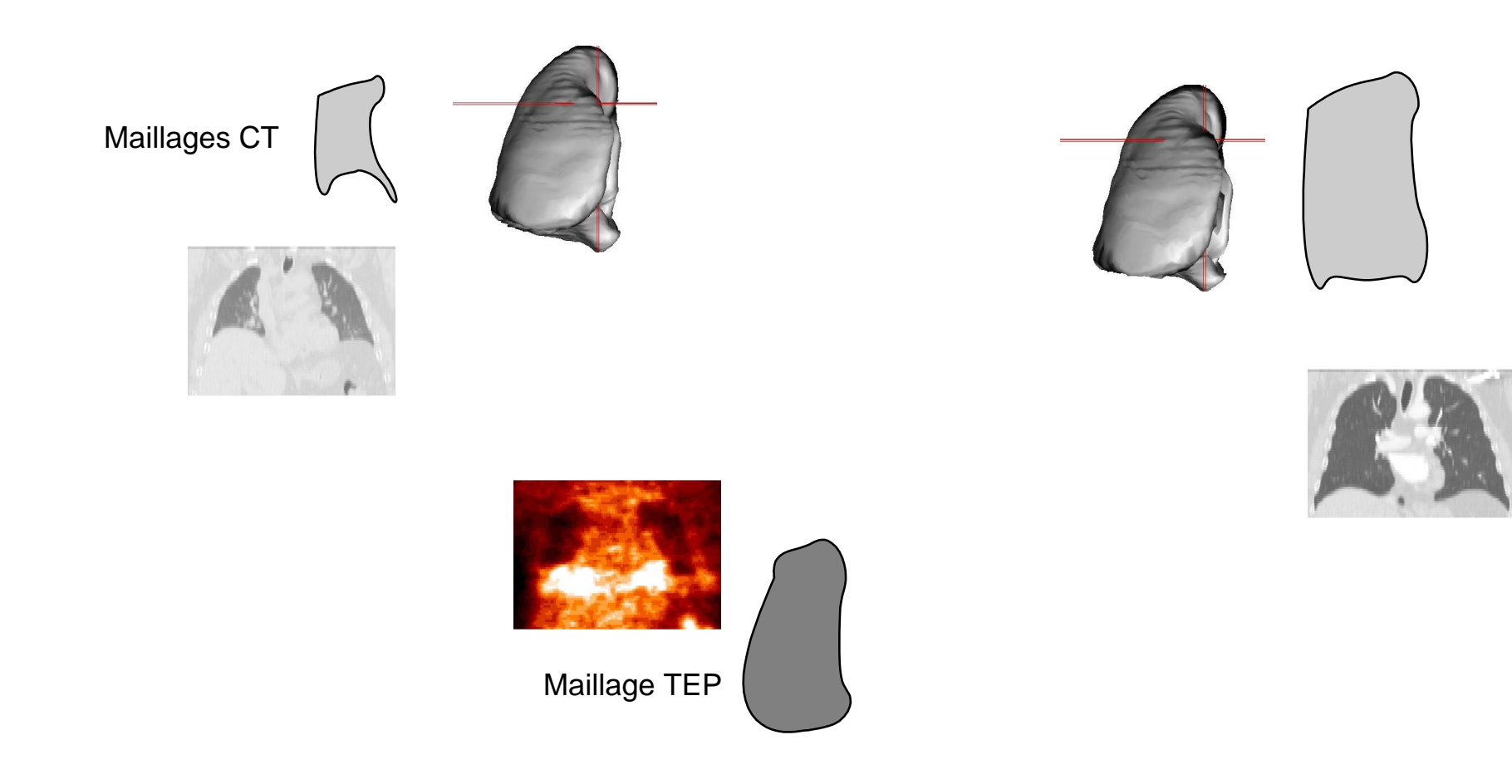

#### **Méthode directe de recalage**

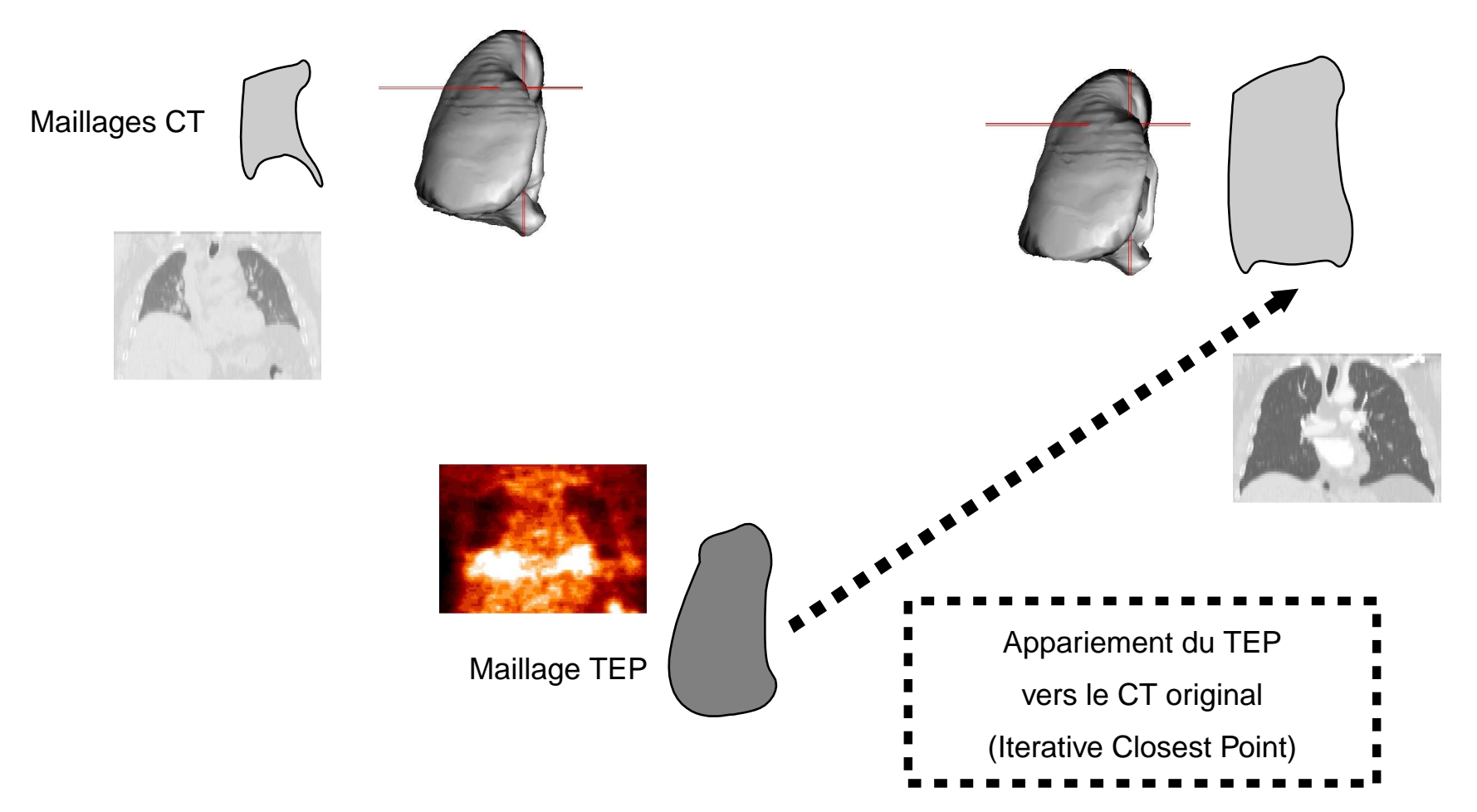

#### **Introduction d'un modèle de respiration**

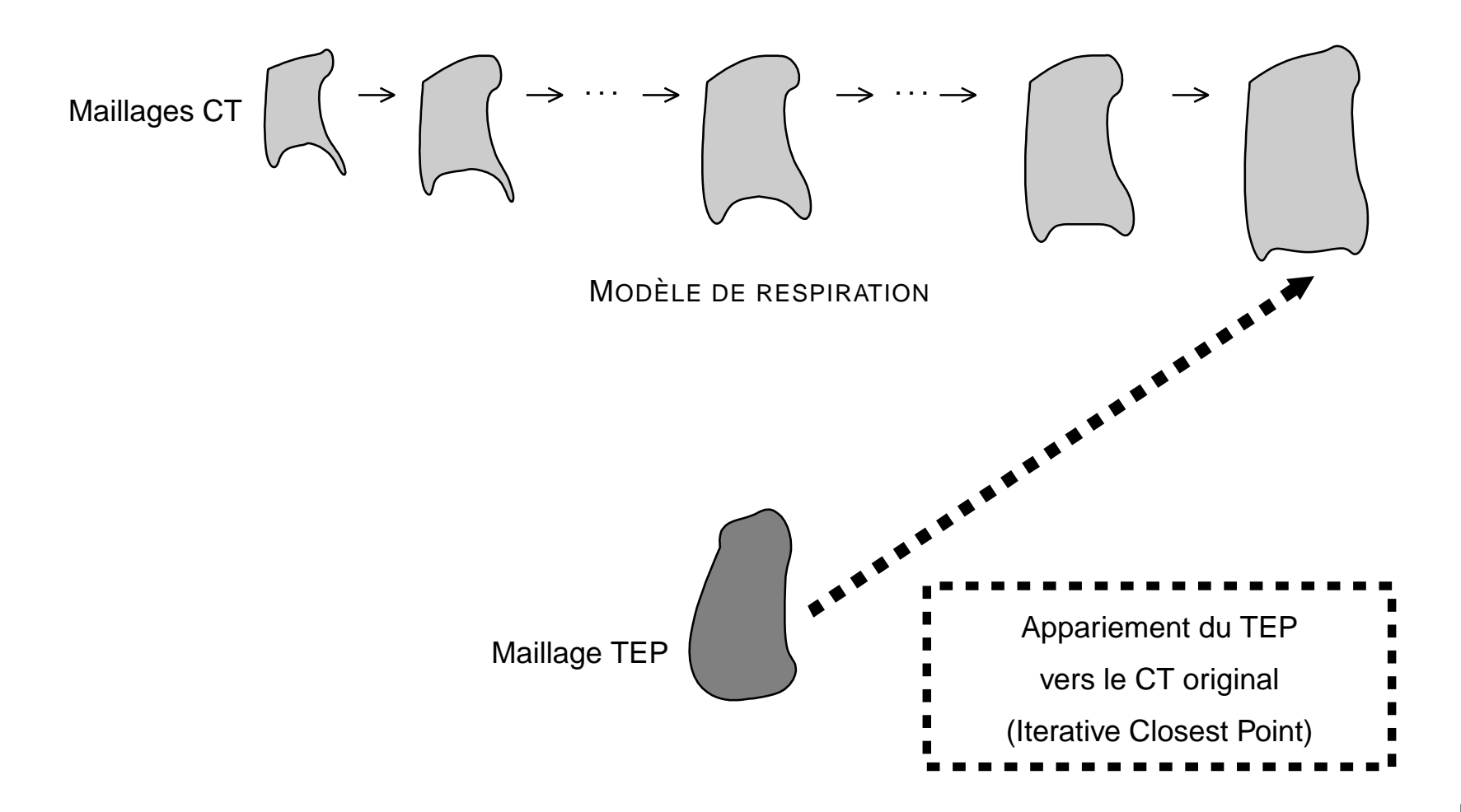

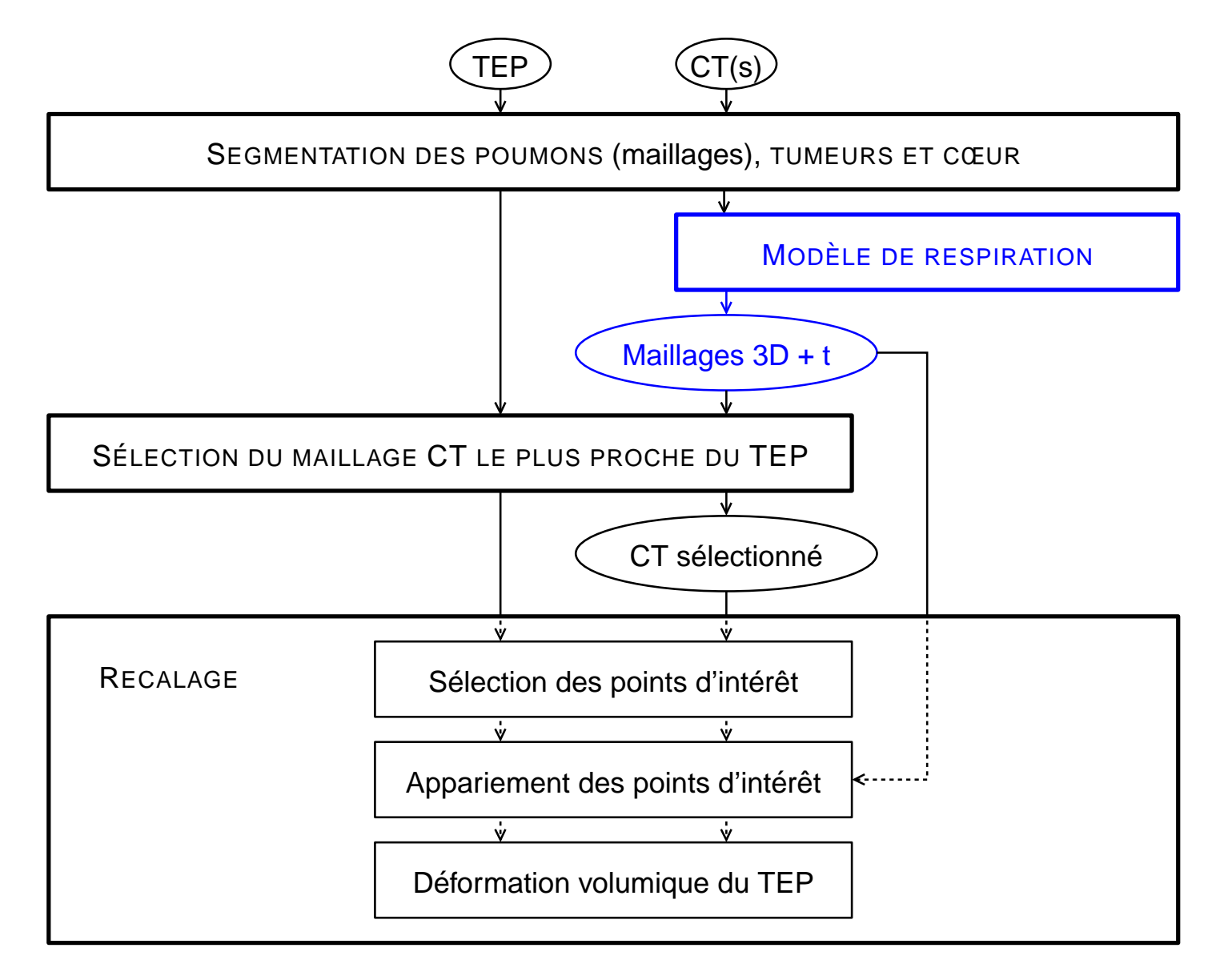

#### **Modèles de respiration**

- • Modèles mathématiques [Segars 02]
	- Non-Uniform Rational B-Spline (NURBS)
- • Modèles physiques [Santhanam 06]
	- CTs obtenus avec un coordinateur actif de respiration (ActiveBreathing Coordinator – ABC) à partir du CT 4D d'un casnormal
	- Utilisation de la relation Pression-Volume (PV)
	- • Génération précise des formes 3D intermédiaires despoumons

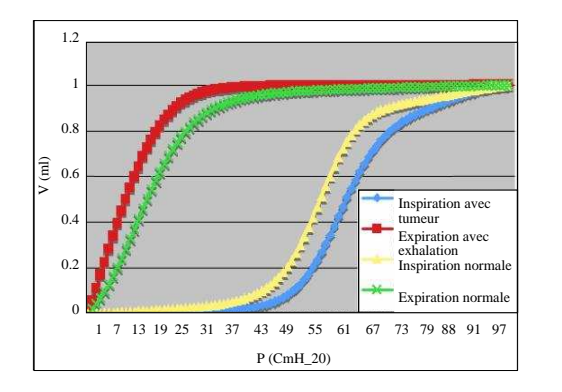

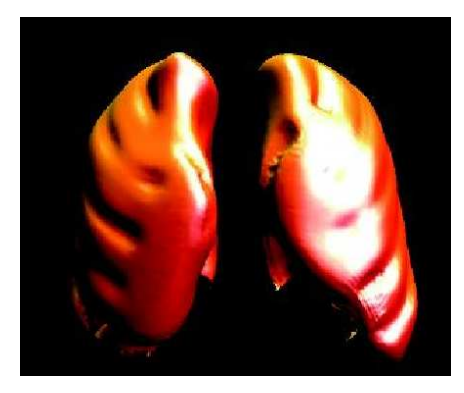

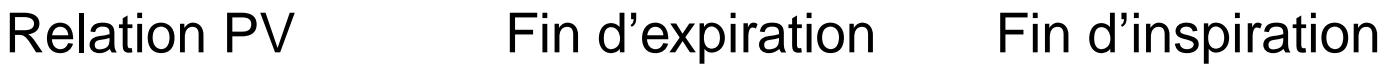

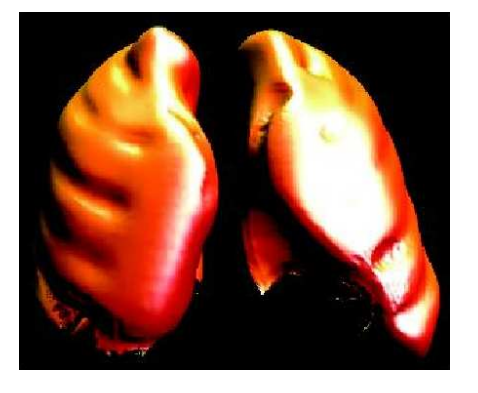

# **Modèle de respiration spécifique au patient**

Déplacements des points de la surface des poumons :

- 1. Directions : données par le modèle
- 2. Amplitudes : spécifiques au patient
	- • Estimées grâce à la segmentation des données CT 3Dinitiales

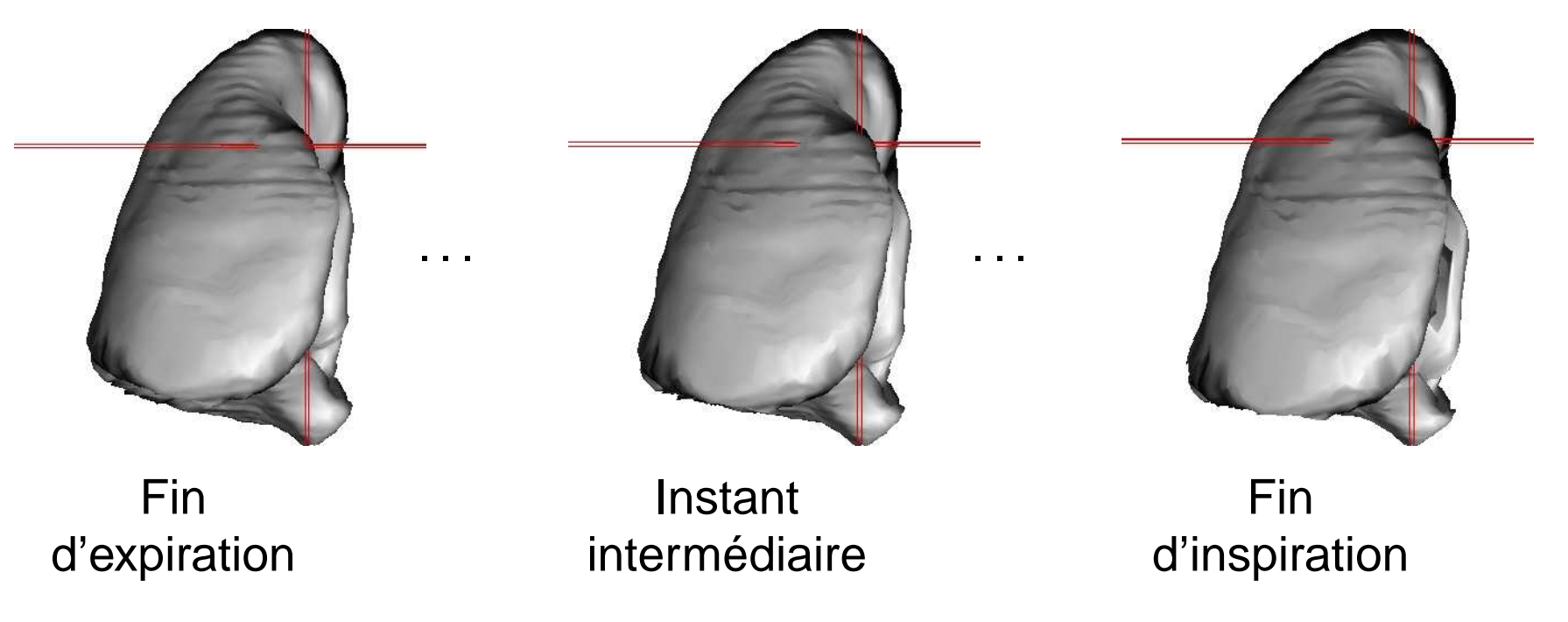

TYPIQUEMENT 10 INSTANTS p.13/27

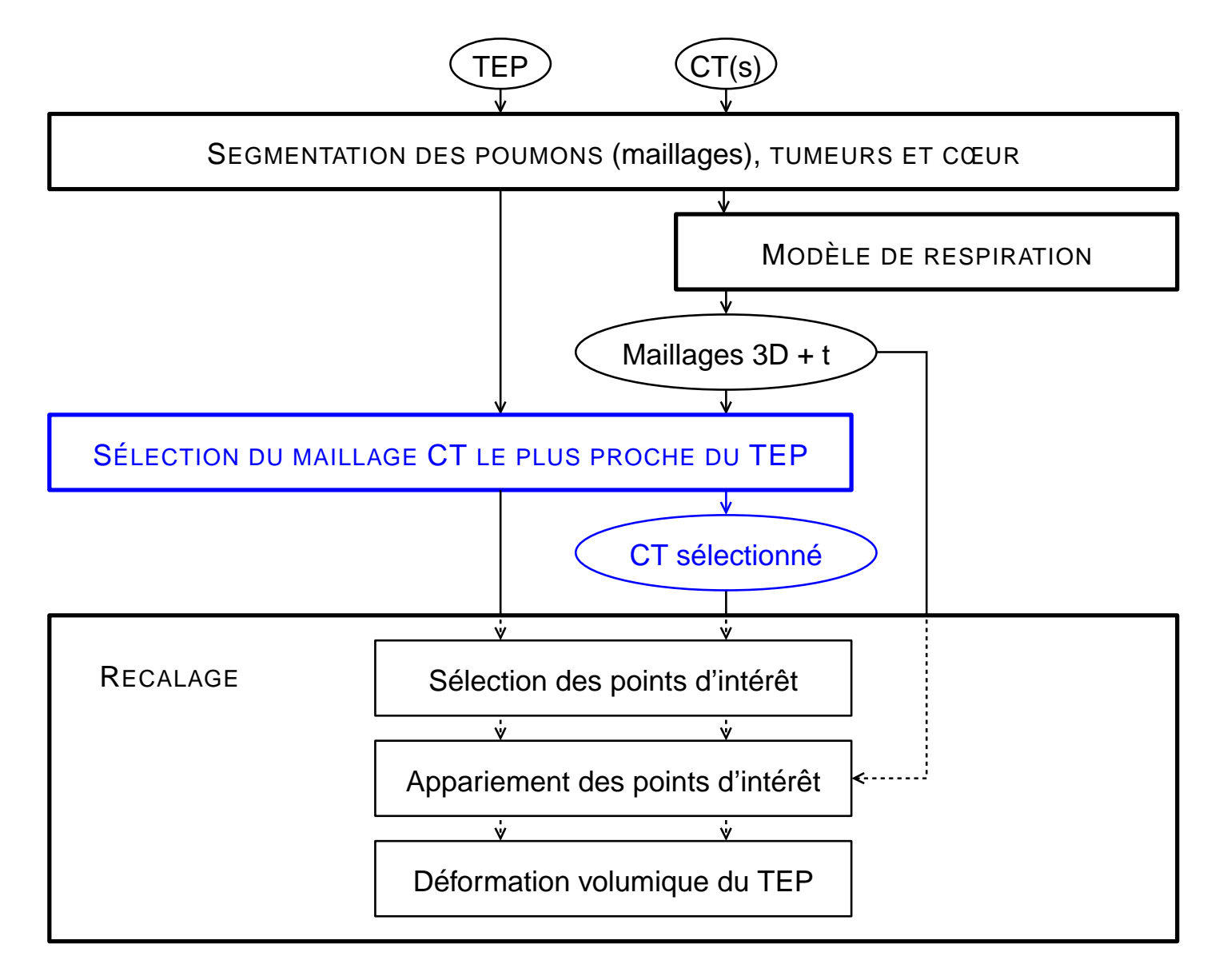

## **Sélection du maillage CT**

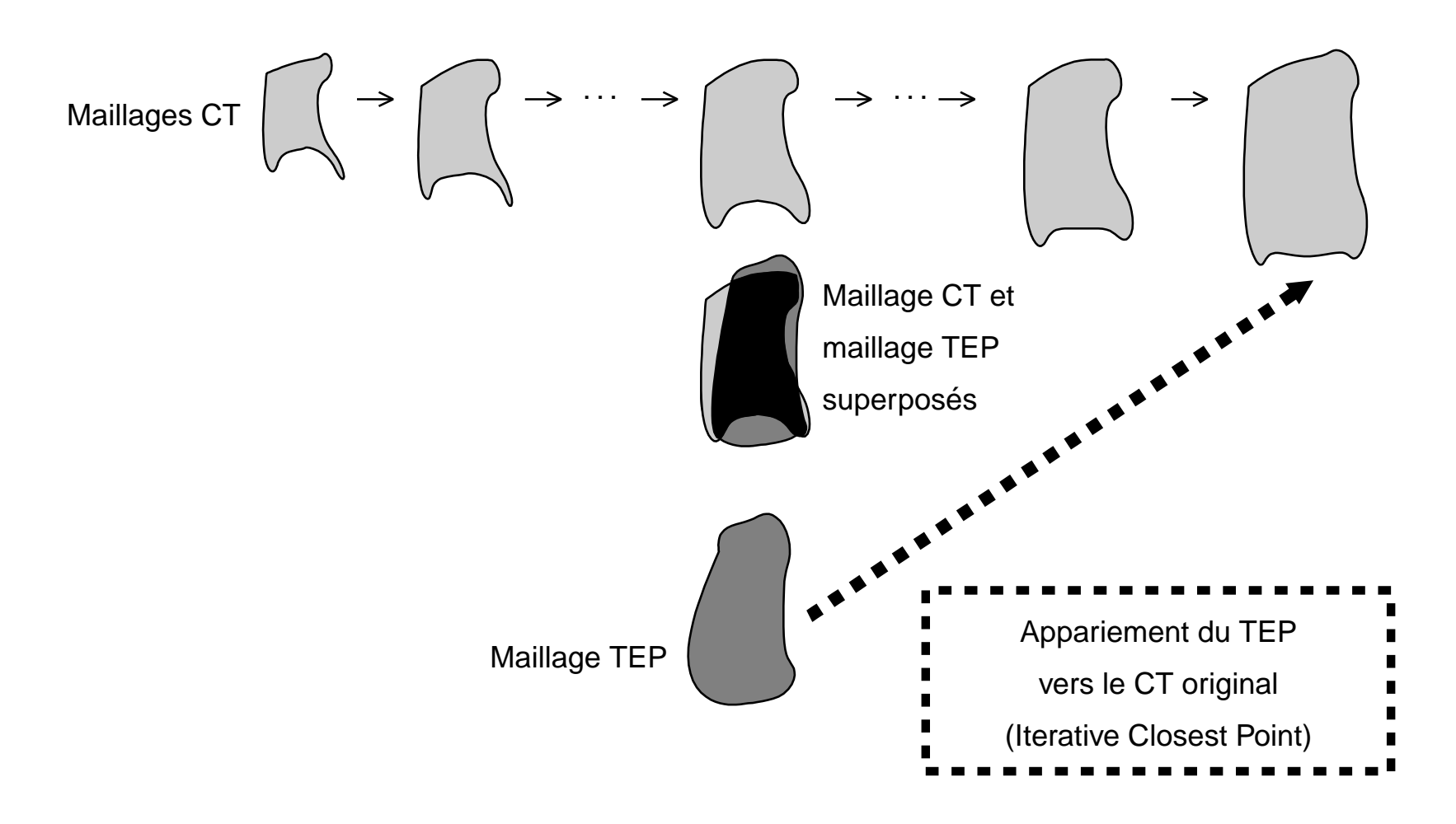

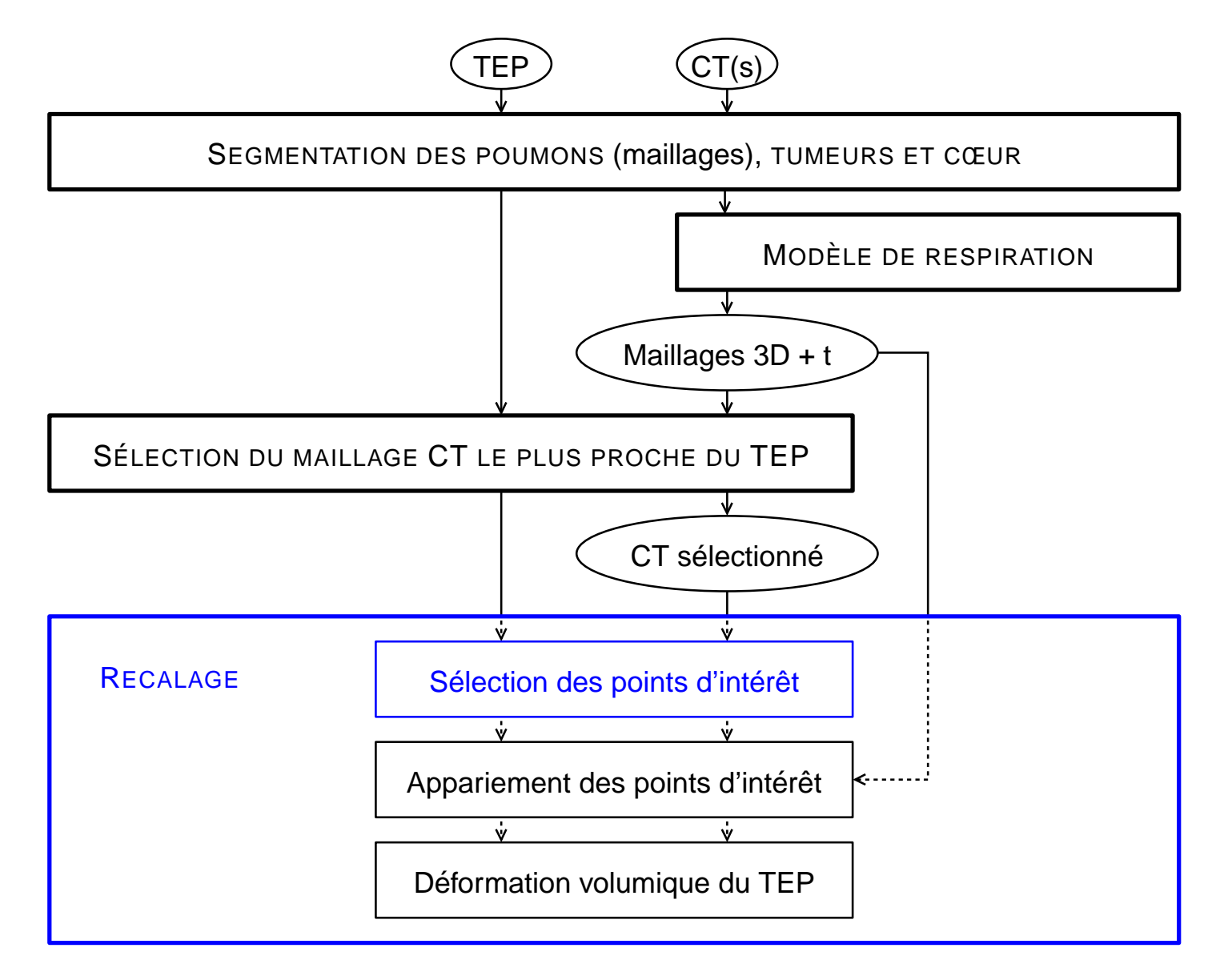

# **Sélection des points d'intérêt**

Courbures moyenne et gaussienne

- 1. Calculer la courbure pour chaque point de la surface du poumon
- 2. Trier les points par ordre décroissant des courbures
- 3. Sélectionner les points en <sup>s</sup>'appuyant sur la courbure et unedistance géodésique
- 4. Ajouter des points dans les zones "plates"

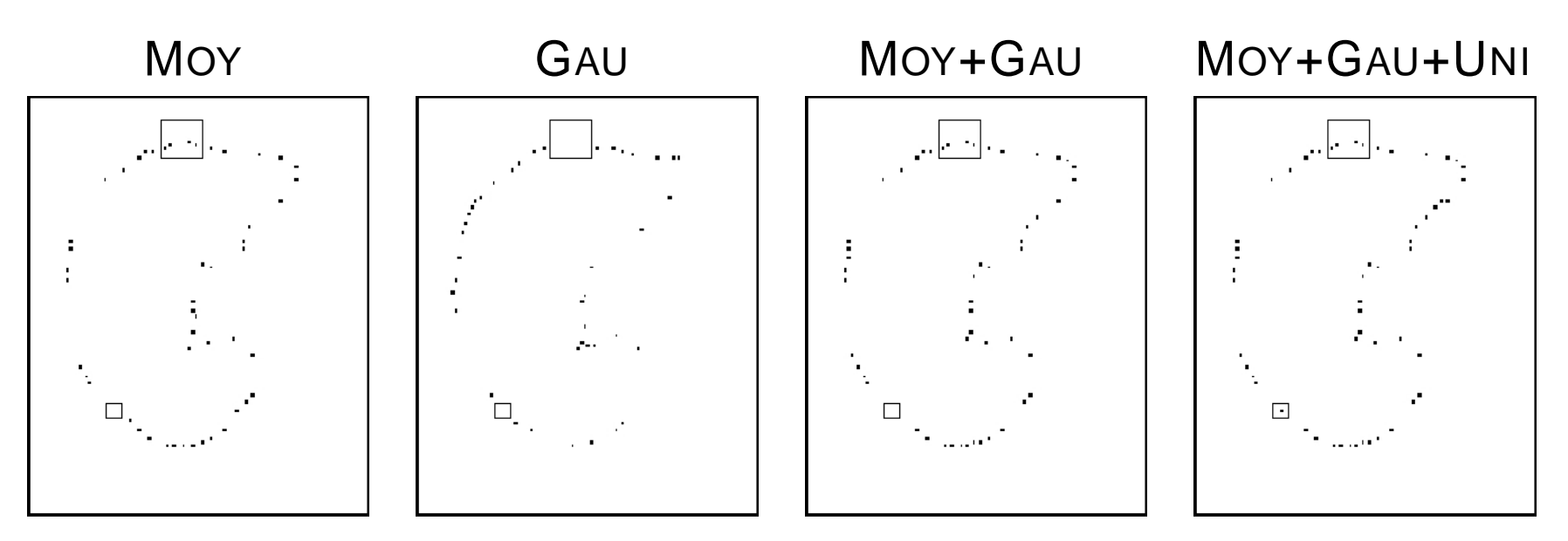

MÊME COUPE AXIALE DU POUMON<br>p.17/27

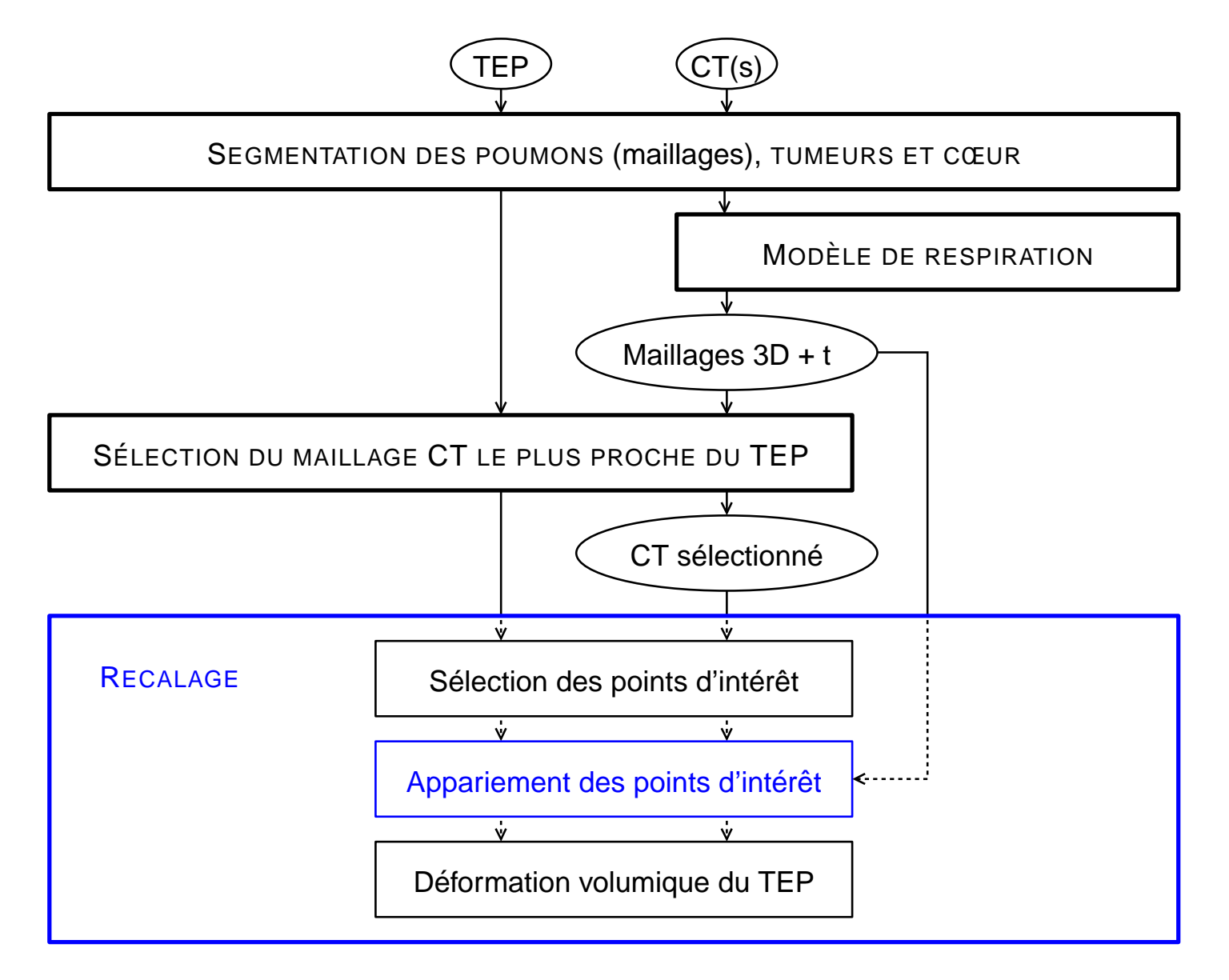

#### **Appariement des points d'intérêt**

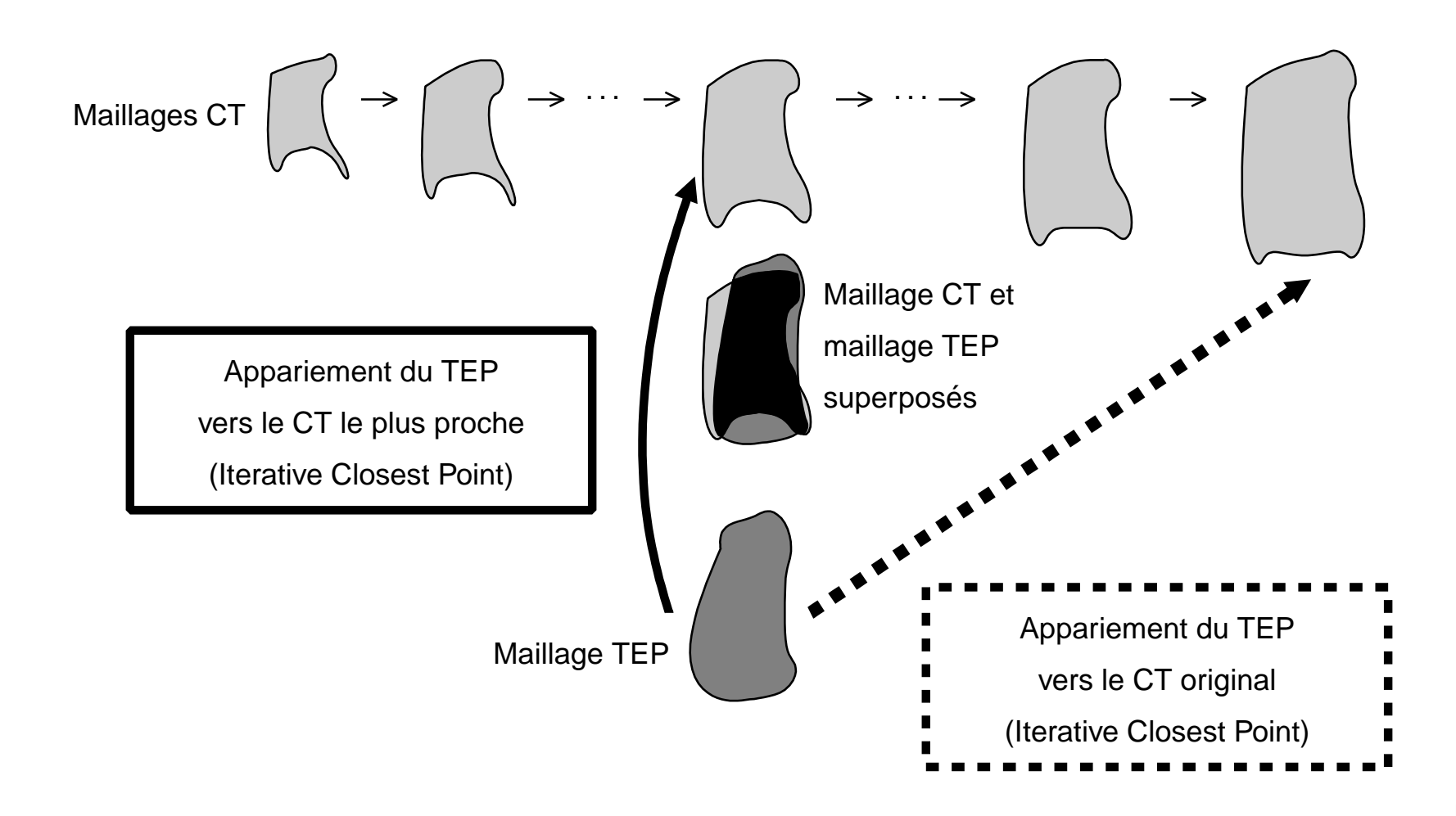

## **Appariement des points d'intérêt**

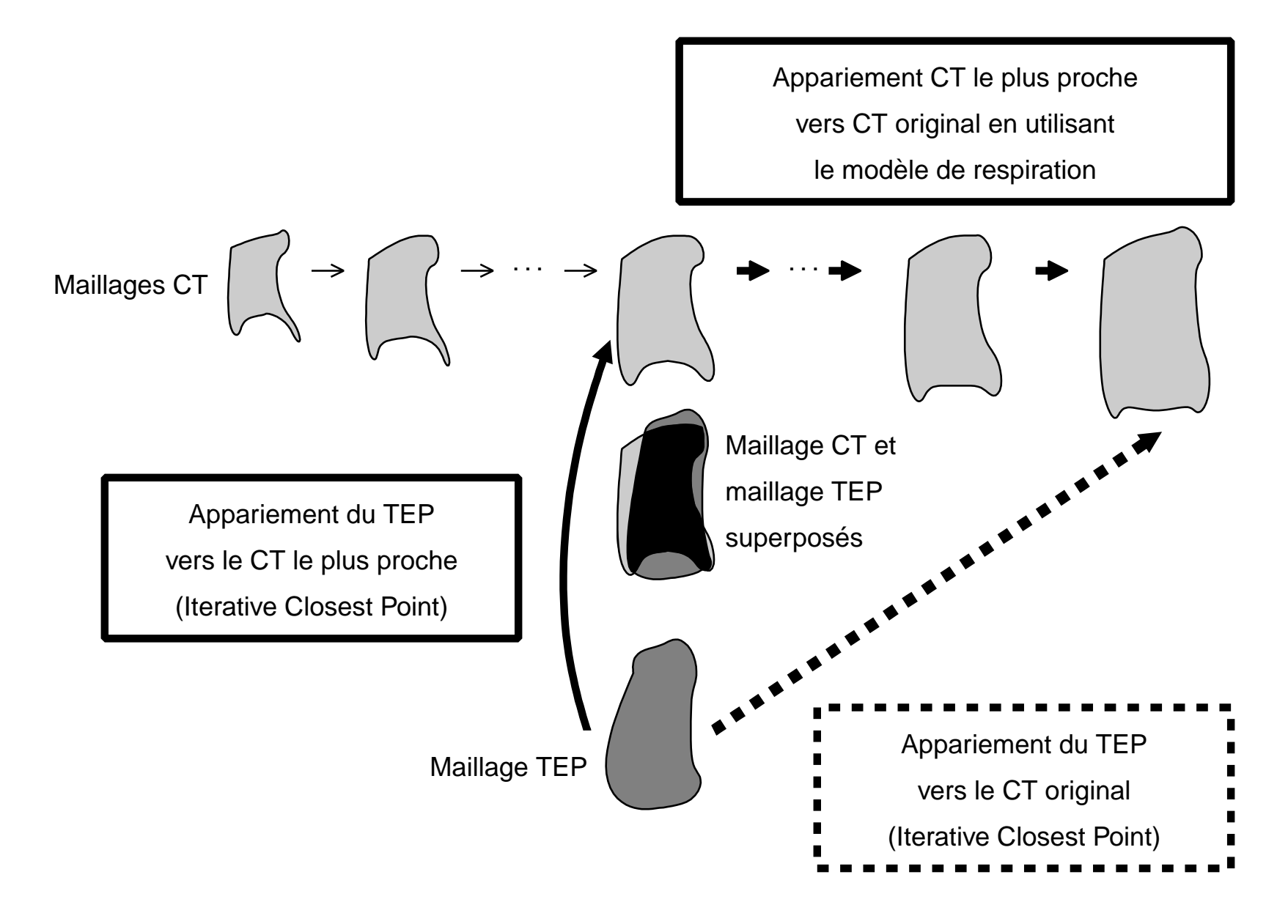

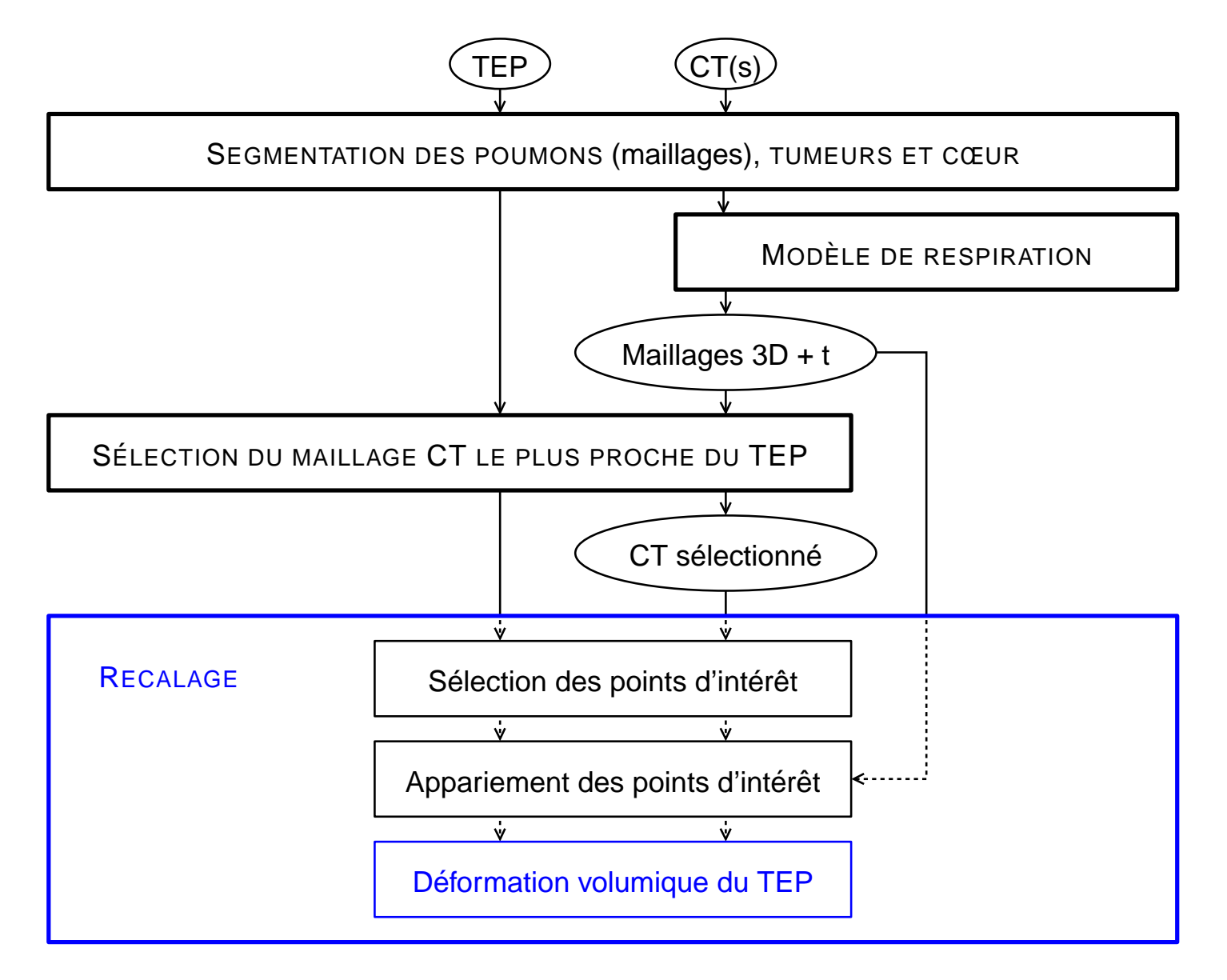

#### **Déformation volumique de l'image TEP**

Déformation en chaque point  $t$  :

$$
\boldsymbol{f(t)} = \mathcal{L}(t) + \sum_{j=1}^{N_\mathcal{L}} \boldsymbol{b}_j\,\sigma(t,t_j)
$$

 $N_{\mathcal L}$  : nombre de points d'intérêt  $\bm t_j$ 

**Premier terme** : transformation linéaire <sup>=</sup> somme pondérée des transformations linéaires  $L_i$ 

$$
\mathcal{L}(\boldsymbol{t}) = \sum_{i=1}^{n_0} w_i(\boldsymbol{t})\,L_i \quad \text{pour les } n_0 \text{ objets rigides } O_1, O_2, \ldots, O_{n_0}
$$

 $\rightarrow w_{i}(\boldsymbol{t})$  inversement proportionnel à la distance  $d(\boldsymbol{t}, O_{i})$ 

Quand  $\boldsymbol{t}$  est proche de l'objet  $O_i$ , sa transformation linéaire est proche de  $L_i\,$ 

#### **Déformation volumique de l'image TEP**

Déformation en chaque point  $t$  :

$$
\boldsymbol{f(t)} = \mathcal{L}(t) + \sum_{j=1}^{N_\mathcal{L}} \boldsymbol{b}_j\,\sigma(t,t_j)
$$

 $N_{\mathcal L}$  : nombre de points d'intérêt  $\bm t_j$ 

**Deuxième terme** : transformation non-linéaire fondée sur les TPS(Thin-Plate Spline)

- $\bullet\;$   $\bm{t}_i$  et  $\bm{u}_i$  : marqueurs sur les images source et cible
- $\bullet~~b_j$  calculés pour satisfaire les contraintes des marqueurs (les correspondances des points d'intérêt) :

$$
\forall i, \quad \boldsymbol{u}_i = \boldsymbol{t}_i + \boldsymbol{f}(\boldsymbol{t}_i)
$$

 $\rightarrow$  Introduction de contraintes de rigidité :

 $\bullet \ \ \sigma(\boldsymbol{t}, \boldsymbol{t}_j)$  tend vers zéro quand  $\boldsymbol{t}$  ou  $\boldsymbol{t}_j$  est proche d'une tumeur

#### **Introduction des structures rigides**

$$
\sigma(\boldsymbol{t},\boldsymbol{t}_j)=d(\boldsymbol{t},O_0)\,d(\boldsymbol{t}_j,O_0)\,|\boldsymbol{t}-\boldsymbol{t}_j|
$$

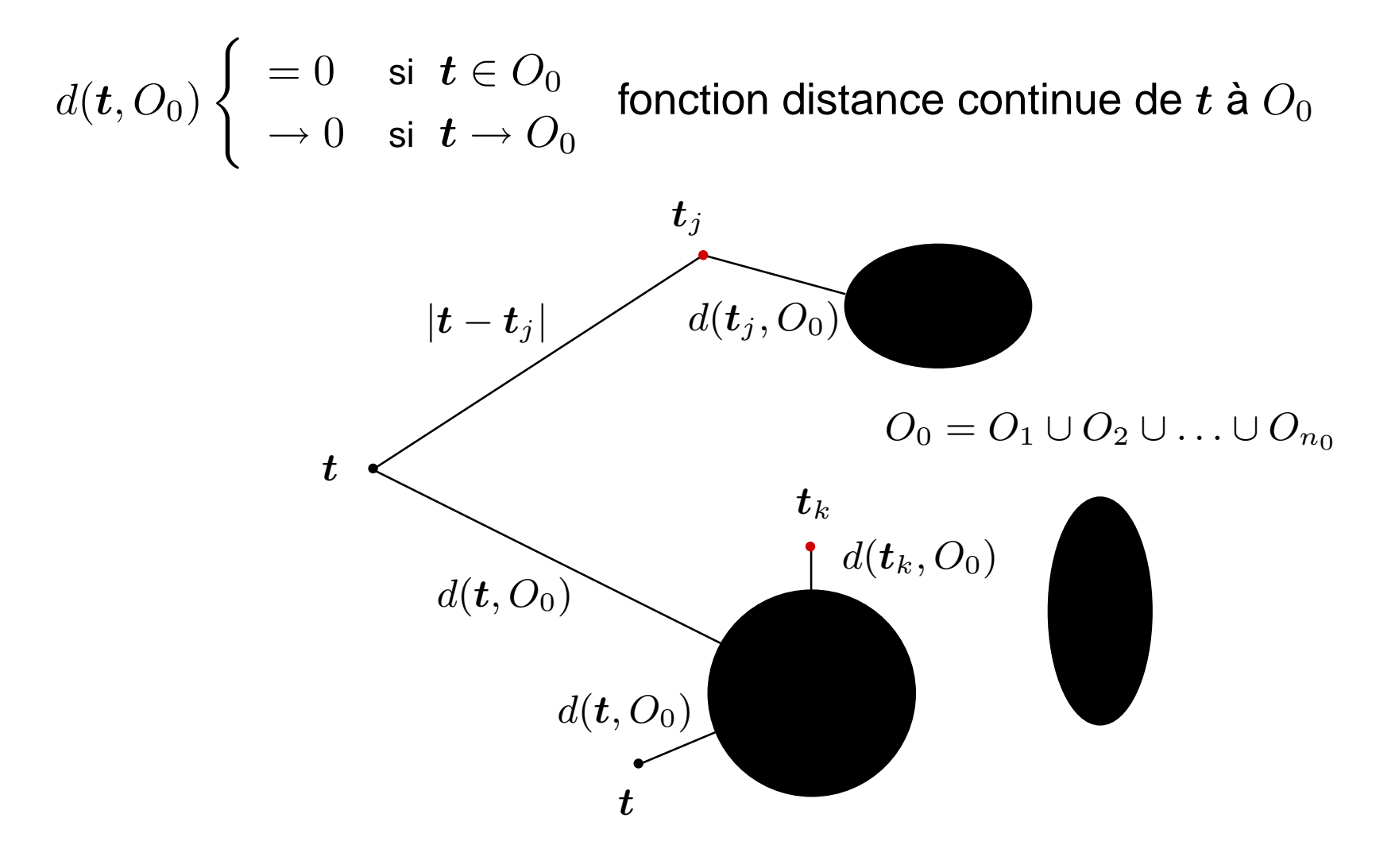

p.23/27

#### **Résultats : cas normal**

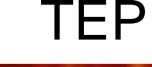

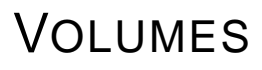

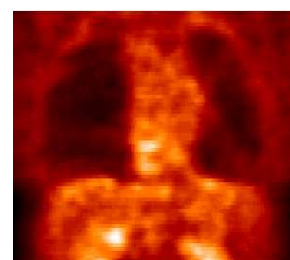

Méthodedirecte

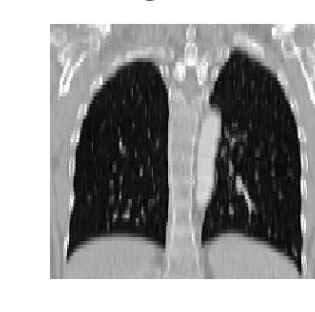

TEP CT 1 CT 2

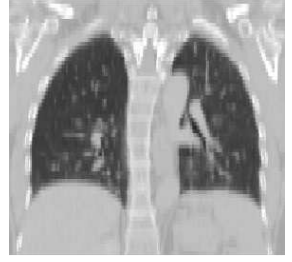

Modèle de respiration <sup>+</sup>sélectionpseudo-uniforme

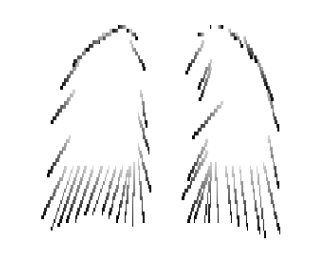

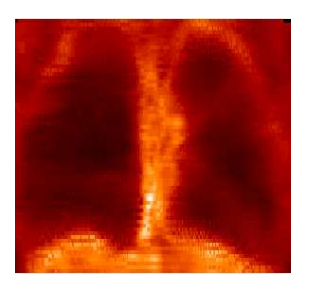

DÉTAILSCT <sup>1</sup>

DÉTAILS DERECALAGE

> Méthodedirecte

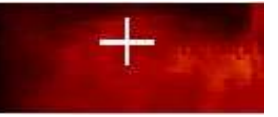

Modèle derespiration

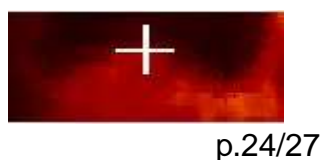

CORRES-PON-DANCES

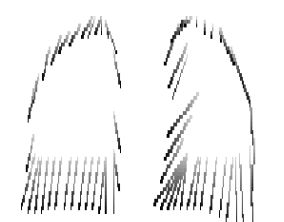

RECALAGE

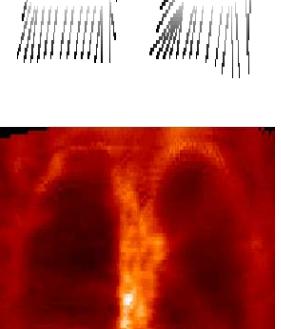

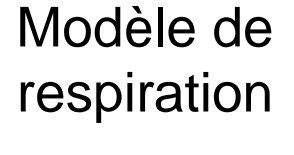

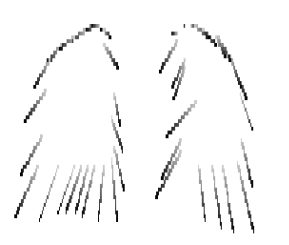

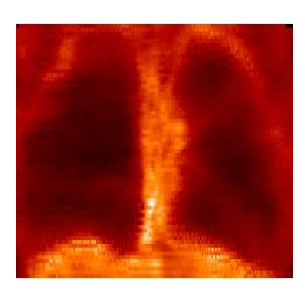

#### **Résultats : cas pathologique**

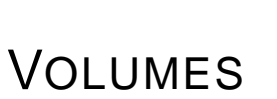

Méthodedirecte

TEP CT 1 CT 2

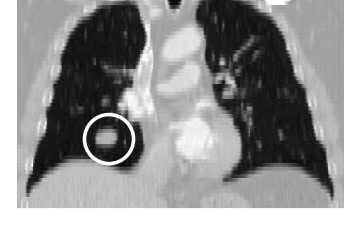

Modèle derespiration

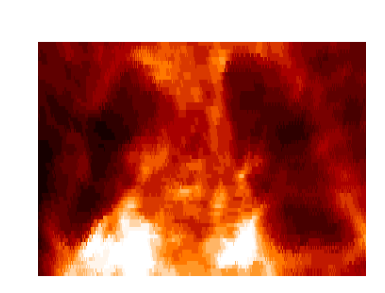

Modèle de

respiration <sup>+</sup>

sélection

pseudo-uniforme

DÉTAILSCT <sup>1</sup>

DÉTAILS DERECALAGE

Méthodedirecte

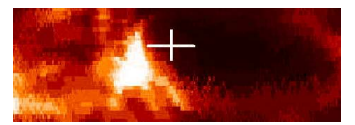

Modèle derespiration

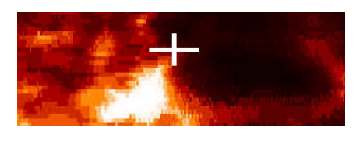

CORRES-PON-DANCES

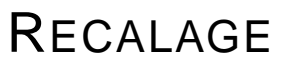

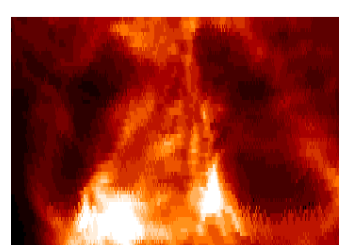

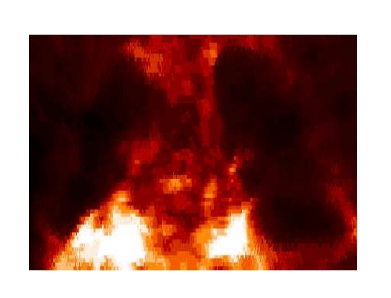

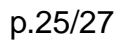

# **Résultats quantitatifs**

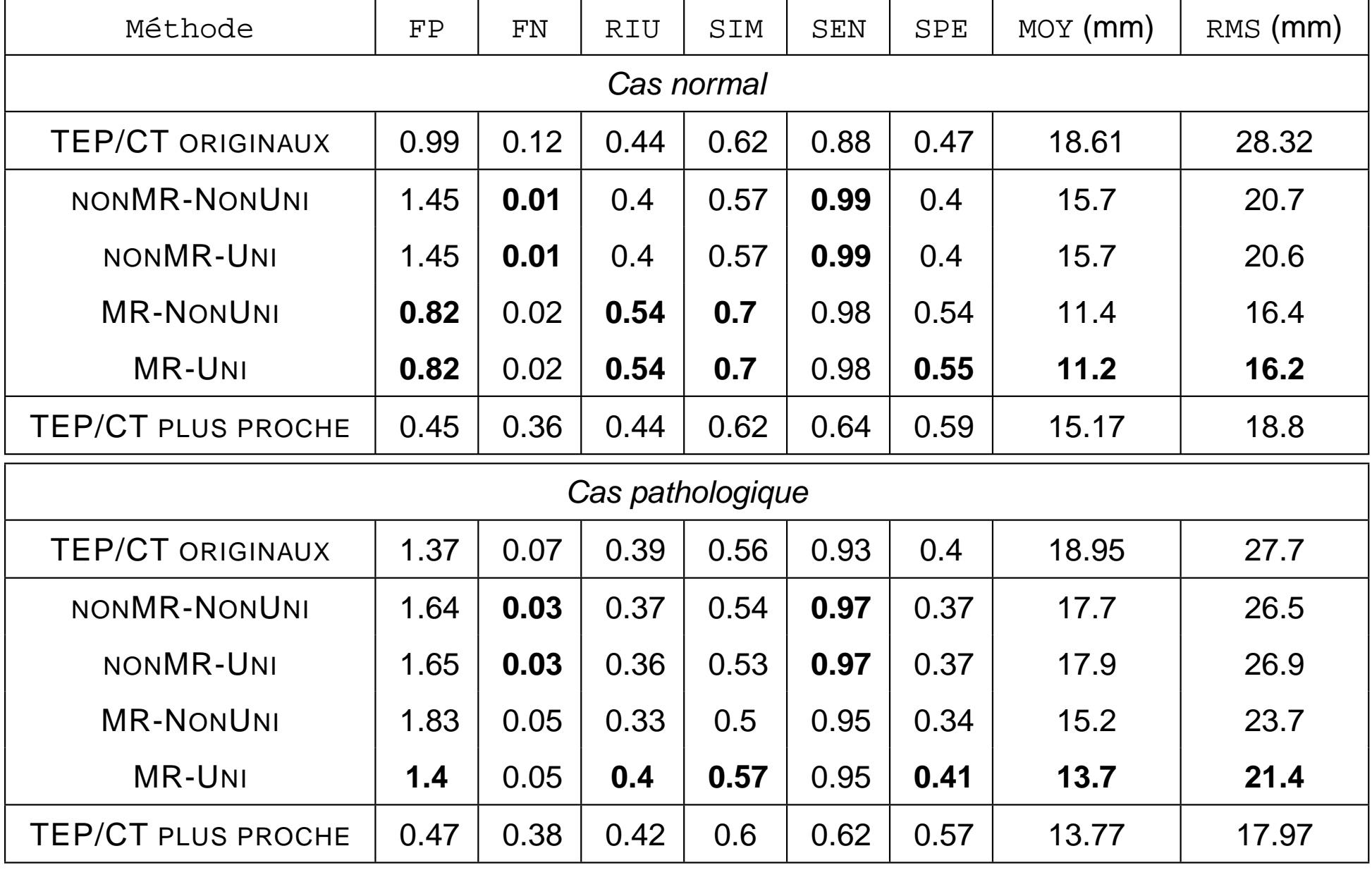

# **Conclusions**

#### **Contributions :**

- • Introduction d'un modèle de respiration dans une méthode derecalage
- •Sélection automatique de points d'intérêt fondée sur la courbure
- •Méthode de recalage non-linéaire avec contraintes de rigidité

#### **Meilleurs résultats :**

- •Modèle de respiration
- •Sélection pseudo-uniforme des points d'intérêt

#### **Travaux en cours :**

- • Comparaison et évaluation quantitative sur un plus grand nombrede données
- $\bullet$ Introduction de nouvelles structures rigides (cœur)
- •Comparaison avec d'autres modèles de respiration [Sarrut 06]
- •Comparaison avec une série de maillages déduits d'un CT 4D